# Errata zur 2. Auflage von Operating Systems / Betriebssysteme – Bilingual Edition / Zweisprachige Ausgabe. Erschienen 2023 bei Springer Vieweg. ISBN: 978-3-658-42229-5

### Seite 26, 3. und 4. Zeile von unten

Ersetze "Mehrprogrammbetrieb" durch "Mehrbenutzerbetrieb".

### Seite 35, Abbildung 3.10

Ersetze jeweils "Inter Prozess Communication" durch "Interprocess Communication".

### Seite 35, Bildunterschrift von Abbildung 3.10

Ersetze "or" durch "of".

### Seite 55, rechte Spalte, Abschnitt 4.4.5, 1. Zeile

" Festplatten sind pro Bit. . ."

Im Buch fehlt das Wort "sind".

#### Seite 92, rechte Spalte, 6. Zeile von unten

Ersetze "... der Grad..." durch "... den Grad...".

## Seite 100, rechte Spalte, 6. Zeile von unten

" . . . Speicherschutz mehr bietet ist wegen. . .".

Im Buch fehlt das Wort "ist".

#### Seite 108, rechte Spalte, Abschnitt 5.3.5, 2. Zeile

Ersetze "... bei die Auswahl..." durch "... bei der Auswahl...".

#### Seite 133, linke Spalte, 6. Zeile von unten

Ersetze "Figure 6.9" durch "Figure 6.11".

#### Seite 133, rechte Spalte, 6. Zeile von unten

Ersetze "Abbildung 6.9" durch "Abbildung 6.11".

## Seite 131, rechte Spalte, 15. und 16. Zeile des 3. Abschnitts

Streiche im Satz "Allerdings ist auch bei diesem Konzept nur die Konsistenz der Metadaten ist garantiert." das hier durchgestrichene Wort.

# Seite 173, rechte Spalte, vorletzte Zeile

Ersetze "... von der eine..." durch "... von denen eine...".

## Seite 234, Listing 9.6, Zeile 11 im Quellcode

Eine ausführliche Erklärung zu met ifo und den Zugriffsrechten wäre an der Stelle im Buch sinnvoll gewesen, da auf den ersten Blick die Zugriffsrechte der benannten Pipe nicht zum Quellcode passen.

In Listing 9.6 wird mit mkfifo eine benannte Pipe testfifo angelegt. Als Zugriffsrechte sind 0666 definiert. Die führende 0 kann hier ignoriert werden. Sie ist ein Platzhalter fur das sogenannte Sticky-Bit, das Setgid Bit und das Setuid Bit. Diese ¨ erweiterten Dateirechte kommen eher selten zum Einsatz und spielen im Kontext von Listing 9.6 keine Rolle. Die Bedeutung der führenden Null bei der Oktalnotation mit vier Ziffern kann also hier ignoriert werden.

Die Zugriffsrechte der resultierende Pipe sind auf Seite 234 in der symbolischen Notation mit rw-r--r-- angegeben, was in Oktalnotation 644 entspricht. Auf Ubuntubasierten Systemen wird das Ergebnis hingegen in der symbolischen Notation rwrw-r-- sein, was in Oktalnotation 664 entspricht. Auch ganz andere Ergebnisse sind je nach verwendetem Betriebssystem und vorgenommenen Einstellungen möglich.

Der Grund dafür ist, dass auf dem System die mit **umask** ("Dateierzeugungsmaske") Bei Grund dann ist, dass am dem bystem die ihnt dinask ("Batelerzeugungsmaske")<br>gesetzten Zugriffsrechte entfernt ("maskiert") werden. Die Standardeinstellung von umask hängt vom verwendeten Betriebssystem ab und kann vom Systemadministrator verändert werden. Die umask-Standardwerte der Linux-Distributionen Debian sind Ubuntu sind z.B. 0022 bzw. 0002.

Die aktuell eingestellte Dateierzeugungsmaske kann durch einen Aufruf des Kommandos umask ohne Parameter in der Kommandozeile ausgegeben werden:

#### \$ umask 0022

Hat umask den Wert 0022 sind die Zugriffsrechte der benannte Pipe aus Listing 9.6 rw-r--r--. Die Berechnung ist wie folgt:

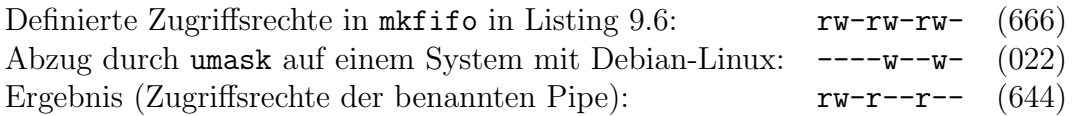

Auf einem System, bei dem umask den Wert 0002 hat, sind die Zugriffsrechte der benannten Pipe dementsprechend rw-rw-r--.

Weitere Informationen zum Thema umask und Zugriffsrechte sind u.a. hier zu finden:

- https://wiki.ubuntuusers.de/umask/
- https://www.debian.org/doc/manuals/debian-reference/ch01.en. html#\_control\_of\_permissions\_for\_newly\_created\_files\_umask